# Opkrævningsprocessen

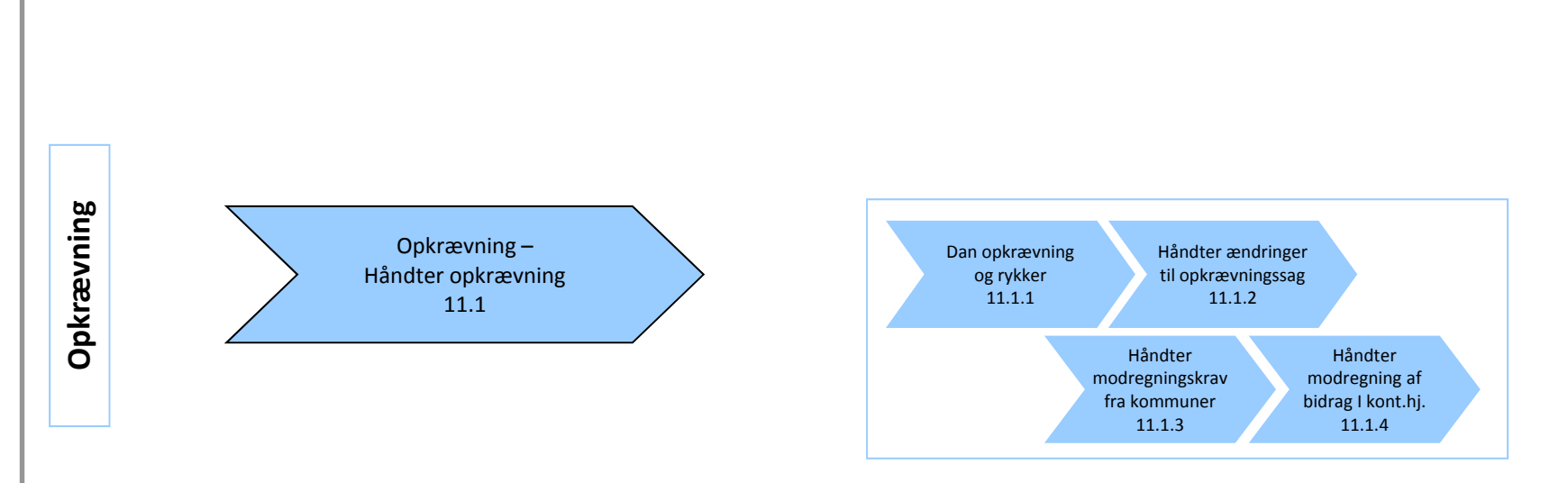

## E2E Håndter opkrævning, (11.1) - ver. 1.3

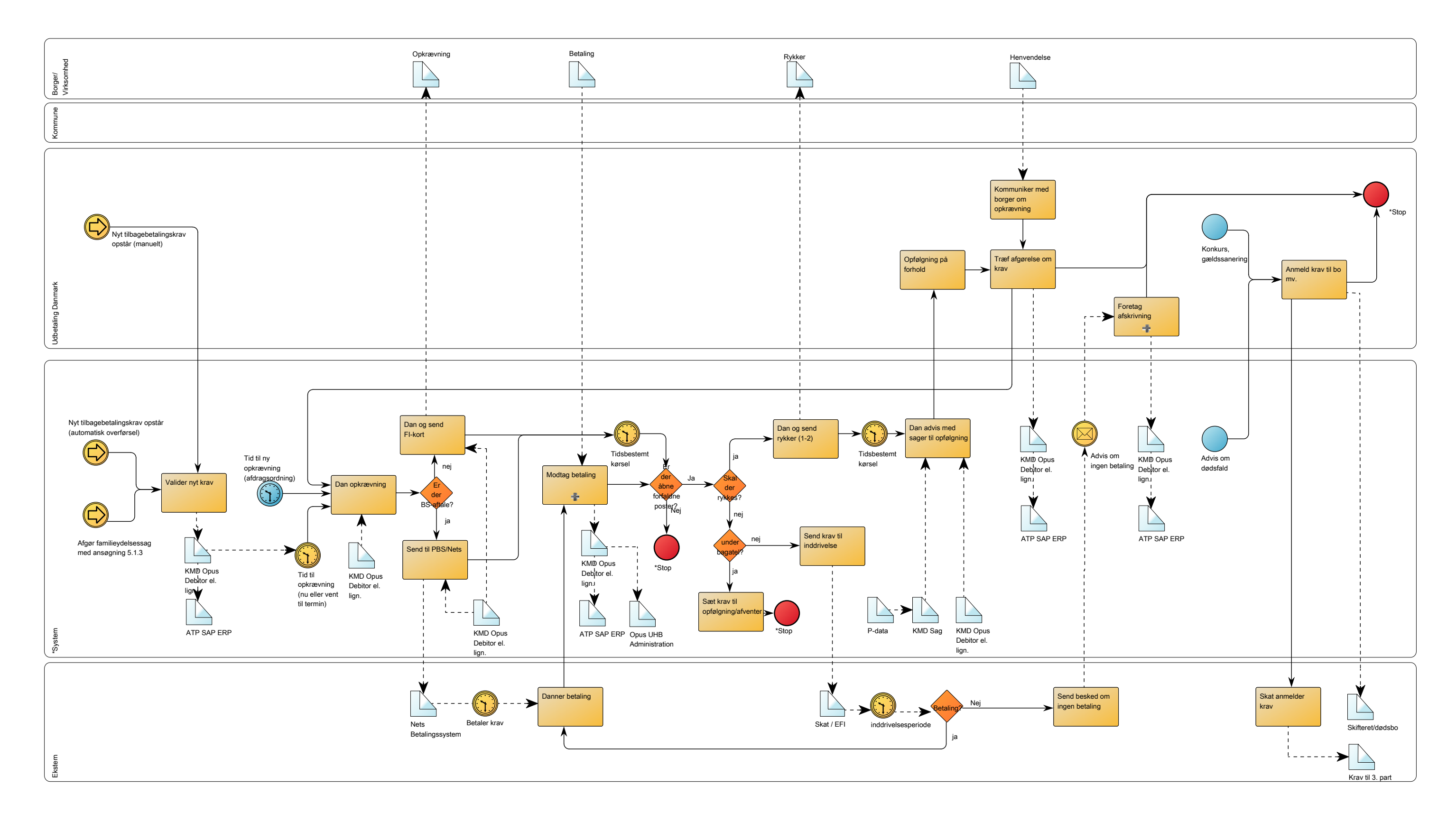

## LF Opkrævning, (11.1.1) Dan opkrævning og rykker - ver. 1.3

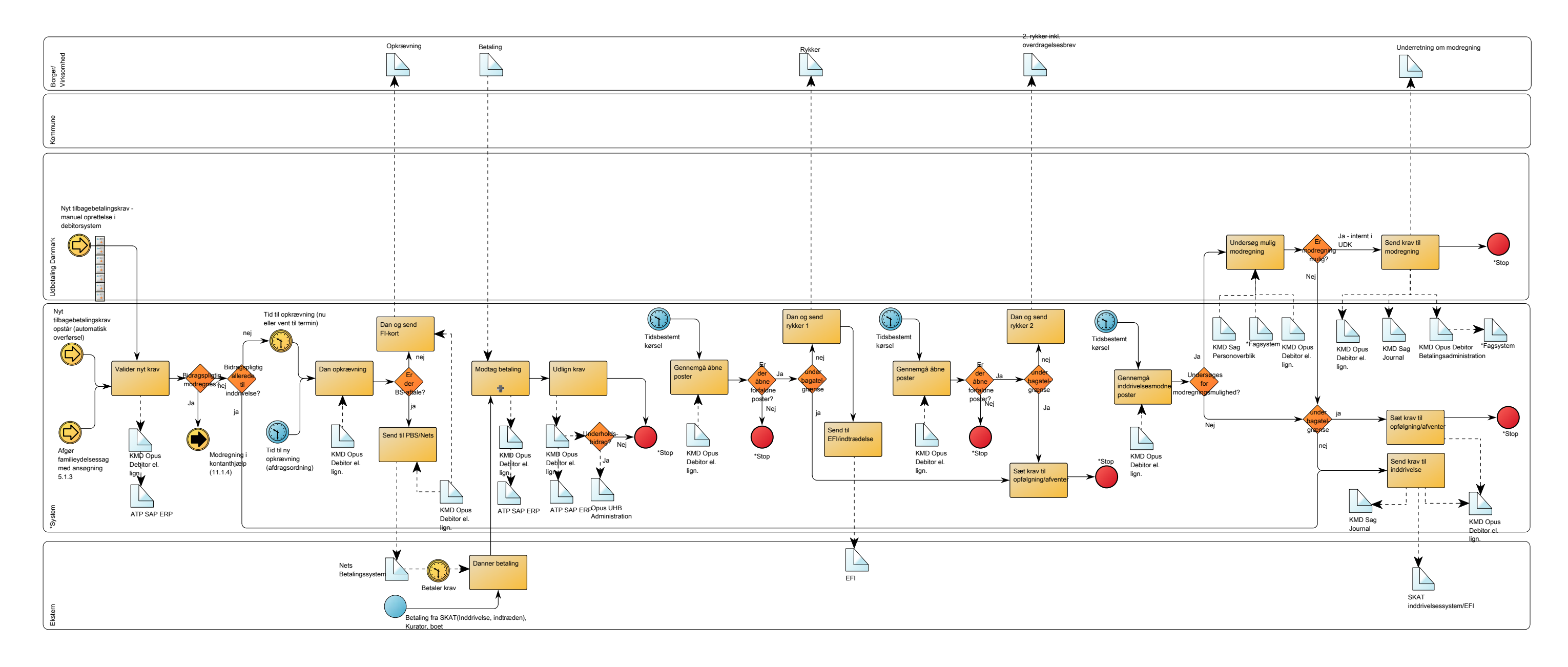

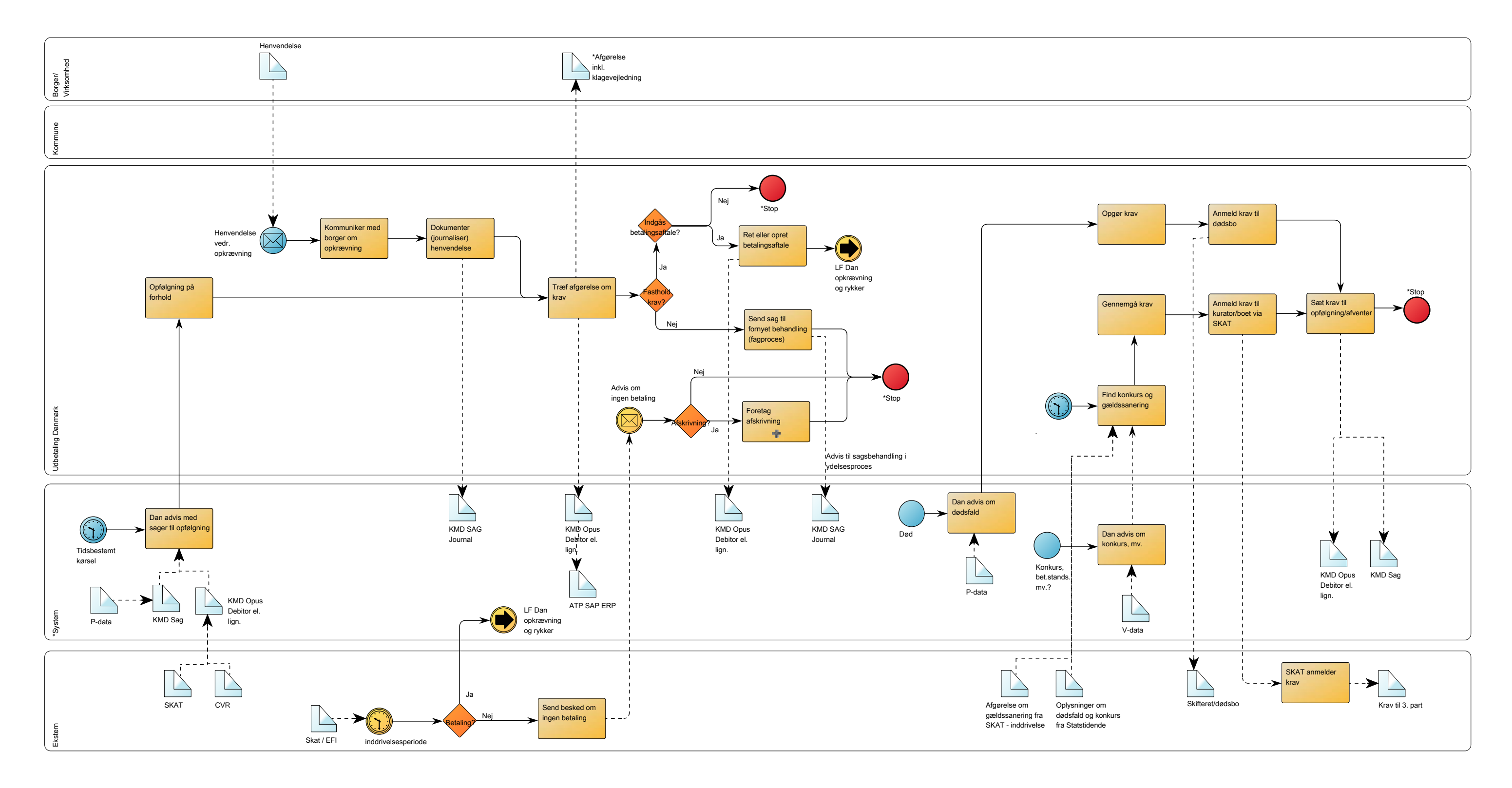

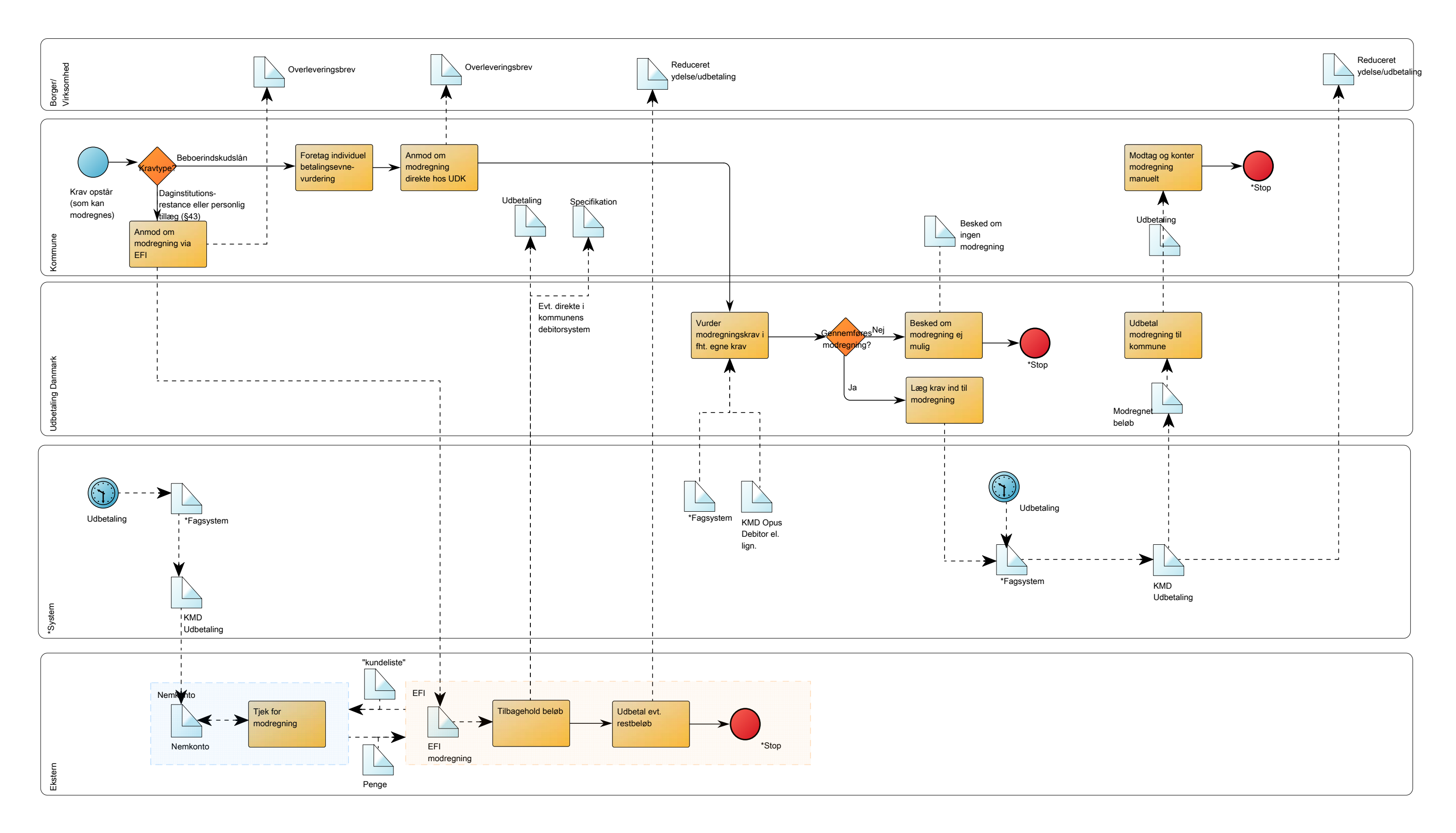

## LF Opkrævning, (11.1.4) Håndter modregning af bidrag i kontanthjælp - ver. 1.3

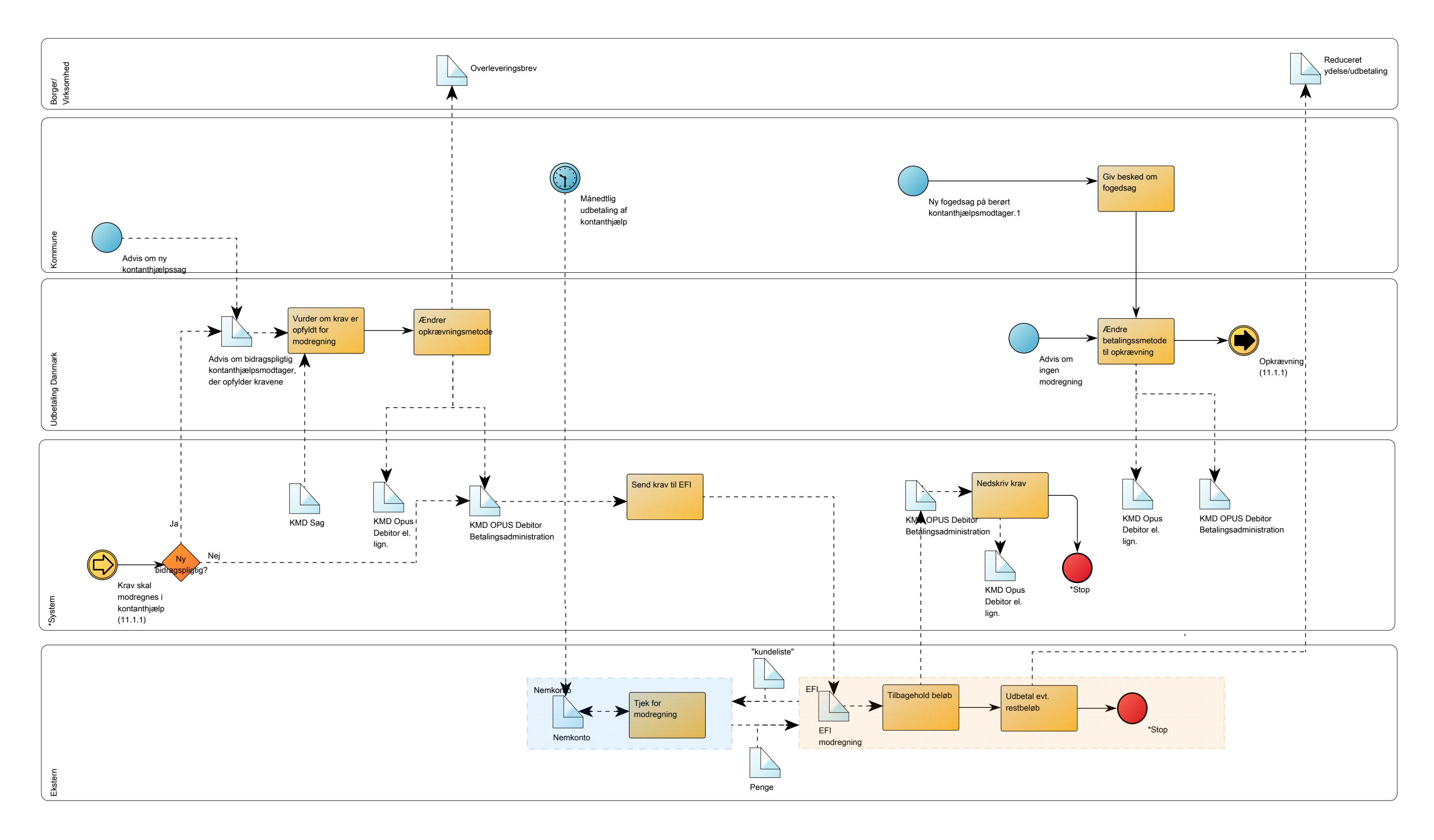